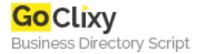

## **FAQ You**

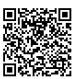

Address {value\_address}

Contact Person{value\_contact\_person}Mobile Number{value\_mobile\_number}

**Email** {value\_email}

A simple FAQ plugin where you can create Categories and put Questions in them. You can easily insert them in a page with the WYSIWYG editor. Able to turn JavaScript on or off.

For more details, please visit https://scripts.goclixy.com/faq-you-2334